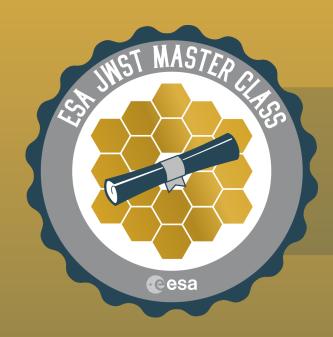

## **Getting Started Guide**

## Have you:

| Established a <u>MyST account</u>      |
|----------------------------------------|
| Accessed the <u>JWST HelpDesk</u>      |
| Explored <u>JDox</u>                   |
| Found the <u>JWST Observer YouTube</u> |
| Accessed the <u>ETC</u>                |
| Installed the newest version of APT    |
| Installed <u>conda/astroconda</u>      |
| Installed the <u>background tools</u>  |
| Installed the <u>visibility tools</u>  |
| Explored <u>ESASky</u>                 |